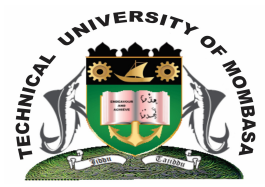

## **TECHNICAL UNIVERISTY OF MOMBASA**

# **Faculty of Engineering &**

# **Technology**

### **DEPARTMENT OF COMPUTER SCIENCE & INFORMATION TECHNOLOGY**

CERTIFICATE IN INFORMATION TECHNOLOGY COMMUNICATION & MAINTENANCE (CICM 14S)

### **EIT 1102: FUNDAMENTALS OF COMPUTERS & OPERATING SYSTEMS**

SPECIAL/SUPPLEMENTARY EXAMINATION **SERIES:** FEBRUARY 2015 **TIME:** 2 HOURS

**Instructions to Candidates:** You should have the following for this examination *- Answer Booklet*

This paper consists of **FIVE** questions. Attempt question **ONE (Compulsory)** and any other **TWO** questions Maximum marks for each part of a question are as shown This paper consists of **THREE** printed pages

#### **Question One (Compulsory)**

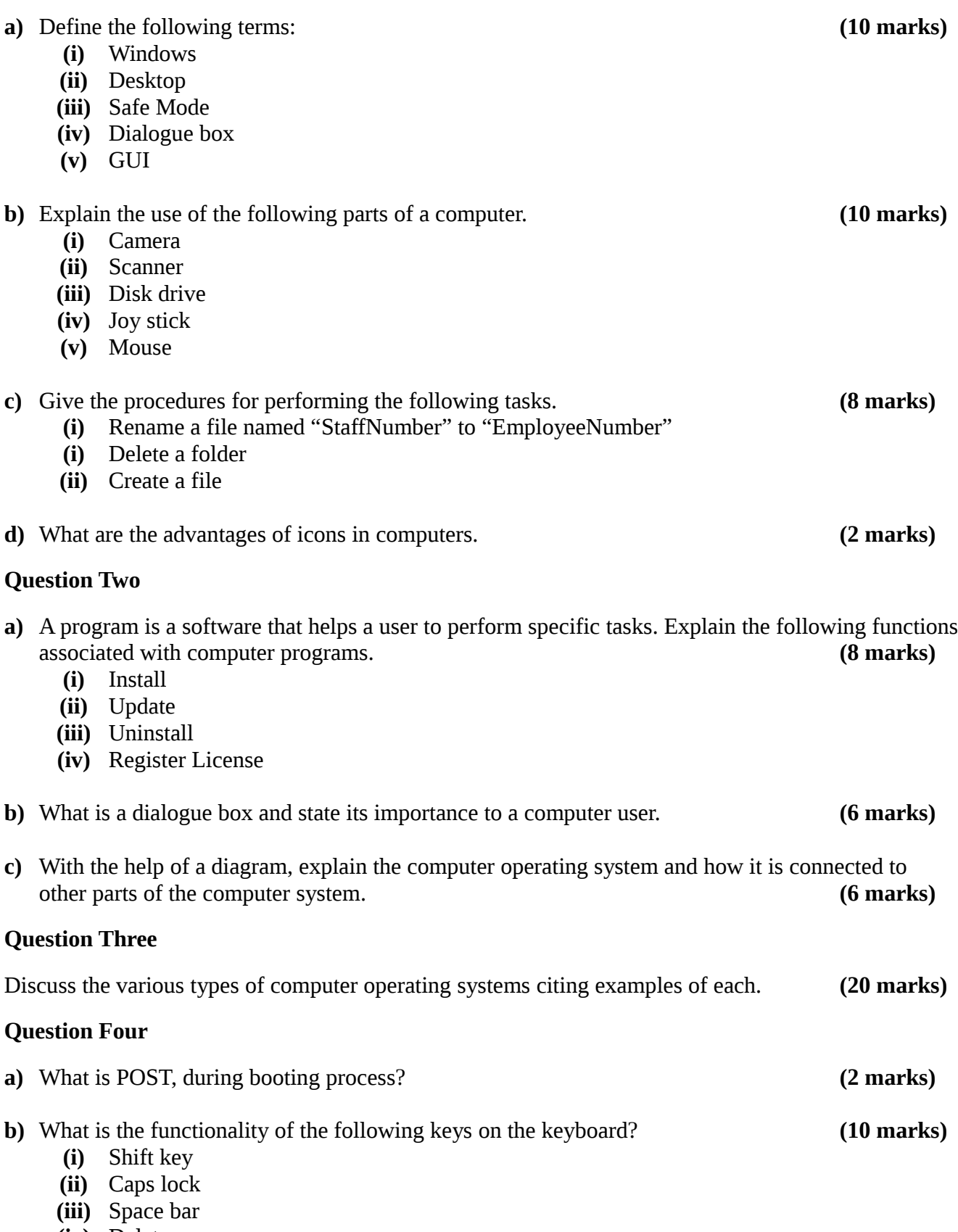

**(iv)** Delete

- **(v)** Nums lock
- **c)** Which are the rules to follow while naming folders and files in windows operating system.

#### **Question Five**

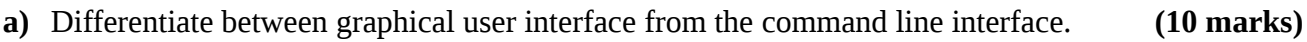

**b)** Discuss the importance of computers in your daily tasks. **(10 marks)** 

**(8 marks)**